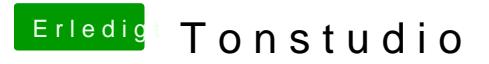

Beitrag von Idunno. vom 17. August 2018, 22:16

Welcher ram wäre den jetzt sinnvoll.

Erscheinen die ssds als 1 Festplatte ?